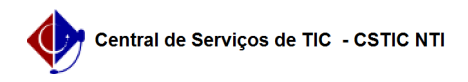

## [questão] Como faço para trancar meu curso de pós graduação? 22/07/2024 12:09:38

## **Imprimir artigo da FAQ**

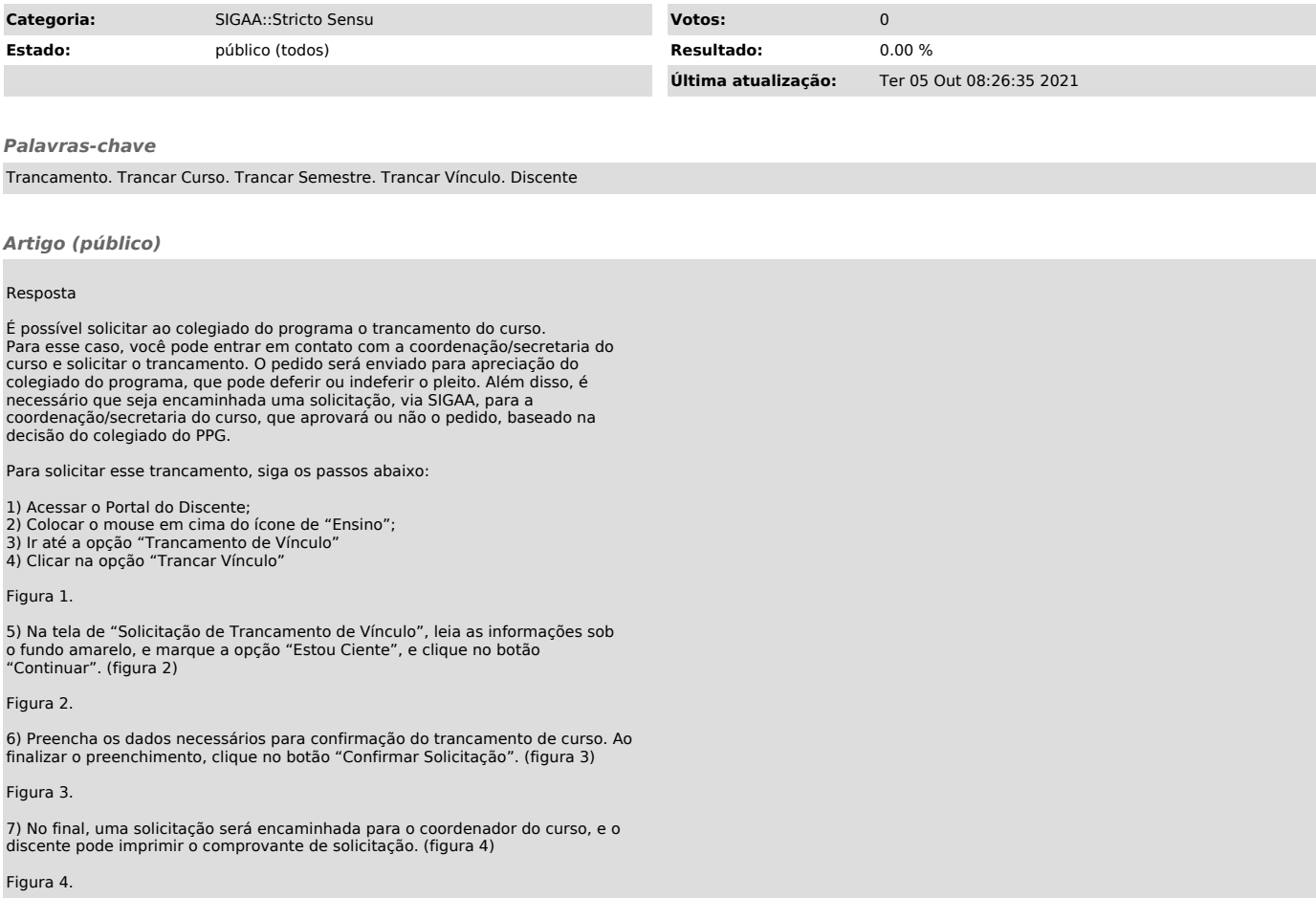